## SNKS-EDI Q&A一覧

下記に掲載されている内容で解決しない場合は、SNKS-EDI事務局(help\_edi@snks.co.jp)までご連絡ください。

問い合わせによっては、具体的な内容や状況を把握する必要がございますので、出来るだけ「SNKS-EDI お問い合わせフォーム」をご利用頂けますようお願い致します。

## 共 通 事 項: Google ChromeとMicrosoft Edgeでの二重ログイン、タブを2つ以上開いての操作はエラーとなります

## 重要ポイント: SNKS-EDIを利用する際は、1つのブラウザーGoogle Chrome にてログインし、1つのタブで操作することを必須としてください。

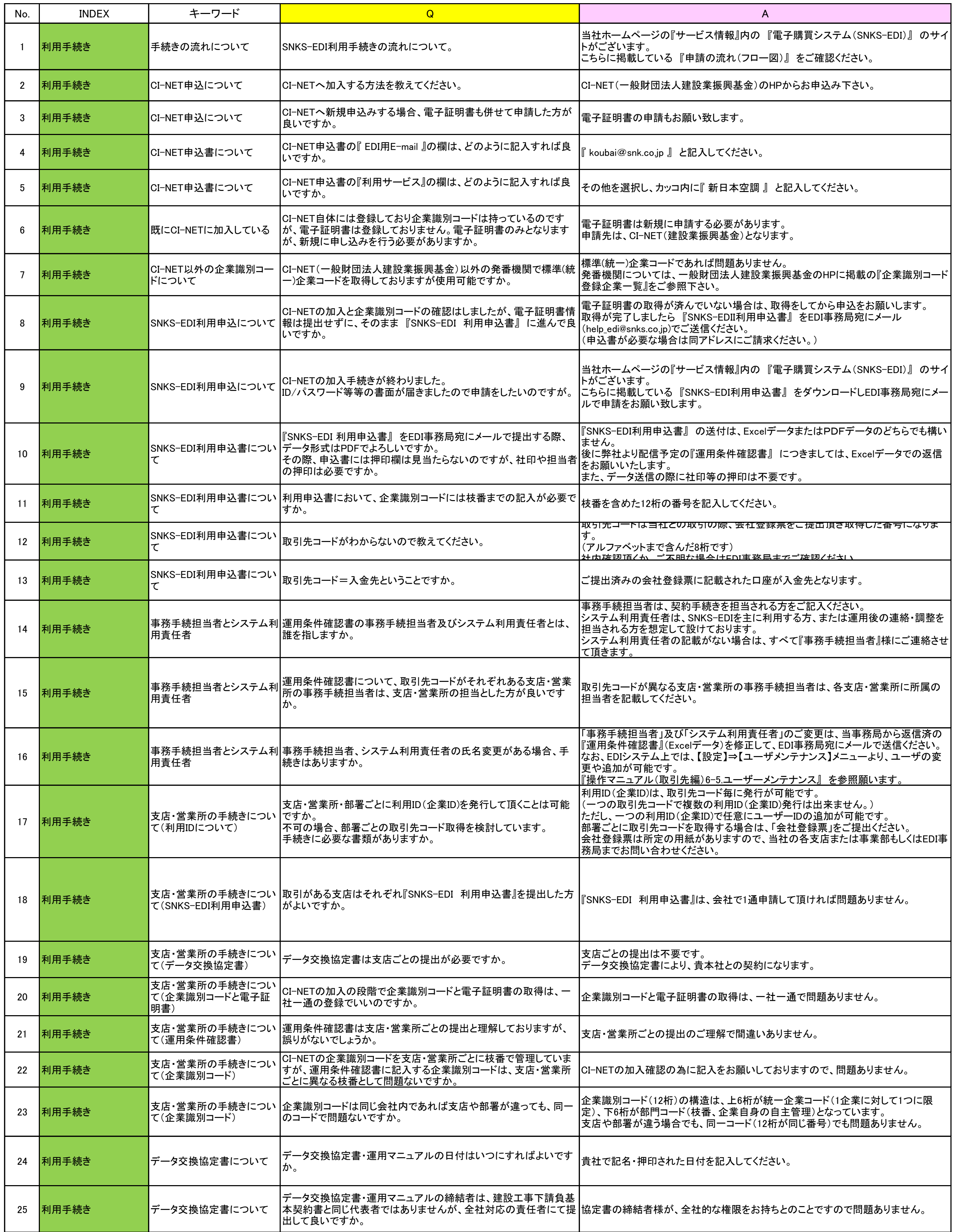

# SNKS-EDI Q&A一覧

下記に掲載されている内容で解決しない場合は、SNKS-EDI事務局(help\_edi@snks.co.jp)までご連絡ください。

問い合わせによっては、具体的な内容や状況を把握する必要がございますので、出来るだけ「SNKS-EDI お問い合わせフォーム」をご利用頂けますようお願い致します。

## 共 通 事 項: Google ChromeとMicrosoft Edgeでの二重ログイン、タブを2つ以上開いての操作はエラーとなります

## 重要ポイント: SNKS-EDIを利用する際は、1つのブラウザーGoogle Chrome にてログインし、1つのタブで操作することを必須としてください。

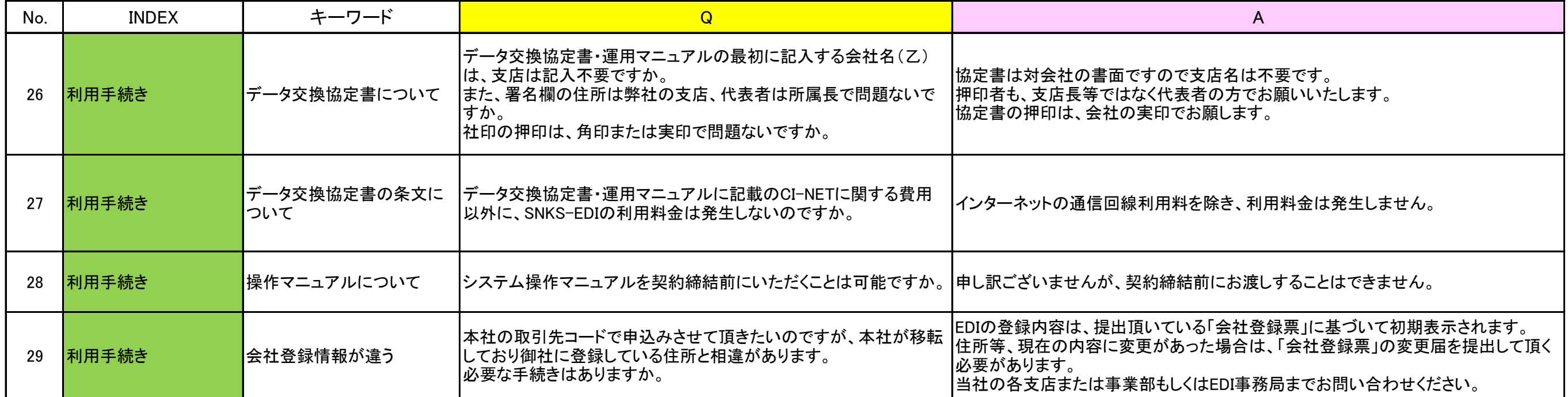